# Әд $\partial n$ ет

#### Об утверждении регламентов электронных государственных услуг в области охраны окружающей среды

## Утративший силу

Постановление акимата Актюбинской области от 31 января 2013 года № 17. Зарегистрировано Департаментом юстиции Актюбинской области 26 февраля 2013 года № 3539. Утратило силу постановлением акимата Актюбинской области от 28 декабря 2013 года № 429

 Сноска. Утратило силу постановлением акимата Актюбинской области от 28.12.2013 № 429.

#### Примечание РЦПИ. В тексте документа сохранена пунктуация и орфография оригинала.

 В соответствии со статьей 27 Закона Республики Казахстан от 23 января 2001 года «О местном государственном управлении и самоуправлении в Республике Казахстан», статьей 9-1 Закона Республики Казахстан от 27 ноября 2000 года « Об административных процедурах», постановлением Правительства Республики Казахстан от 8 августа 2012 года № 1033 «Об утверждении стандартов государственных услуг в области охраны окружающей среды, оказываемых Министерством охраны окружающей среды Республики Казахстан и местными исполнительными органами» акимат Актюбинской области ПОСТАНОВЛЯЕТ:

 1. Утвердить прилагаемые регламенты электронных государственных услуг в области охраны окружающей среды: 1) регламент государственной услуги «Выдача разрешения на эмиссии в окружающую среду для объектов II, III и IV категории»;

 2) регламент государственной услуги «Выдача заключений государственной экологической экспертизы для объектов II, III и IV категории».

 2. Государственному учреждению «Управление природных ресурсов и регулирования природопользования Актюбинской области» (Усенгалиев А.) обеспечить размещение настоящих регламентов электронных государственных услуг на интернет-ресурсе управления. 3. Контроль за исполнением настоящего постановления возложить на заместителя акима области Кемалову Р.К. 4. Настоящее постановление вводится в действие по истечении десяти календарных дней co дня его первого официального опубликования.

Аким области А.Мухамбетов

« С О Г Л А С О В А Н О » Министр транспорта и коммуникаций Республики Казахстан А.Жумагалиев У т в е р ж д е н постановлением и постановлением и постановлением и постановлением и постановлением и постановлением и постанов Актюбинской области от 31 января 2013 года No 17

# Регламент электронной государственной услуги «Выдача разрешения на эмиссии в окружающую среду для объектов II, III и IV категории»

#### 1. Общие положения

 1. Электронная государственная услуга «Выдача разрешений на эмиссии в окружающую среду для объектов II, III и IV категории» (далее – услуга) оказывается Государственным учреждением «Управление природных ресурсов и регулирования природопользования Актюбинской области» (далее – услугодатель), через центры обслуживания населения (далее - центры), а также через веб-портал «электронного правительства» по адресу: www.e.gov.kz и вебпортал «е-лицензирование» по адресу: www.elicense.kz. 2. Услуга оказывается на основании Стандарта государственной услуги « Выдача разрешений на эмиссии в окружающую среду для объектов II, III и IV категории», утвержденного постановлением Правительства Республики Казахстан от 8 августа 2012 года № 1033 (далее – Стандарт).

 3. Степень автоматизации услуги: частично автоматизированная. 4. Вид оказания услуги: транзакционная. 5. Понятия и сокращения, используемые в настоящем Регламенте: 1) информационная система – система, предназначенная для хранения, обработки, поиска, распространения, передачи и предоставления информации с

применением аппаратно–программного комплекса (далее – ИС); 2) веб–портал «электронного правительства» – информационная система, представляющая собой единое окно доступа ко всей консолидированной правительственной информации, включая нормативную правовую базу, и к электронным государственным услугам (далее - ПЭП); 3) веб–портал «Е-лицензирование» – информационная система, содержащая сведения о выданных, переоформленных, приостановленных, возобновленных и прекративших действие лицензиях, а также филиалах, представительствах ( объектах, пунктах, участках) лицензиата, осуществляющих лицензируемый вид ( подвид) деятельности, которая централизованно формирует идентификационный номер лицензий, выдаваемых лицензиарами (далее – ИС ГБД «Е-лицензирование  $\qquad \qquad ) \qquad ;$ 

 4) шлюз «электронного правительства» – информационная система, предназначенная для интеграции информационных систем «электронного правительства» в рамках реализации электронных услуг (далее – ШЭП);

 5) государственная база данных «Физические лица» – информационная система, предназначенная для автоматизированного сбора, хранения и обработки информации, создания Национального реестра индивидуальных идентификационных номеров с целью внедрения единой идентификации физических лиц в Республике Казахстан и предоставления о них актуальных и достоверных сведений органам государственного управления и прочим субъектам в рамках их полномочий и в соответствии с законодательством Республики Казахстан (далее – ГБД ФЛ); 6) государственная база данных «Юридические лица» - информационная система, предназначенная для автоматизированного сбора, хранения и обработки информации, создания Национального реестра бизнес-идентификационных номеров с целью внедрения единой идентификации юридических лиц в Республике Казахстан и предоставления о них актуальных и достоверных

сведений органам государственного управления и прочим субъектам в рамках их полномочий и в соответствии с законодательством Республики Казахстан (далее  $\Gamma$  Б Д Ю Л ); 7) информационная система центров обслуживания населения Республики

Казахстан - информационная система, предназначенная для автоматизации процесса предоставления услуг населению (физическим и юридическим лицам) через центры обслуживания населения Республики Казахстан, а также соответствующими министерствами и ведомствами (далее – ИС ЦОН);

 8) потребитель – физическое или юридическое лицо, которому оказывается электронная государственная услуга;

 9) индивидуальный идентификационный номер – уникальный номер, формируемый для физического лица, в том числе индивидуального предпринимателя, осуществляющего деятельность в виде личного предпринимательства (далее – ИИН);

 10) бизнес–идентификационный номер, уникальный номер формируемый для юридического лица (филиала и представительства) и индивидуального предпринимателя, осуществляющего деятельность в виде совместного предпринимательства (далее – БИН);

11) пользователь – субъект (потребитель, услугодатель), обращающийся к

информационной системе за получением необходимых ему электронных информационных ресурсов и пользующийся ими;

 12) транзакционная услуга – услуга по предоставлению пользователям электронных информационных ресурсов, требующая взаимного обмена информацией с применением электронной цифровой подписи;

 13) электронная цифровая подпись — набор электронных цифровых символов, созданный средствами электронной цифровой подписи и подтверждающий достоверность электронного документа, его принадлежность и неизменность содержания (далее – ЭЦП);

 14) электронный документ – документ, в котором информация представлена в электронно–цифровой форме и удостоверена посредством электронной цифровой подписи.

 15) электронная государственная услуга – государственная услуга, оказываемая в электронной форме с применением информационных технологий;

 16) cтруктурно–функциональные единицы – перечень структурных подразделений государственных органов, учреждений или иных организаций и информационные системы, которые участвуют в процессе оказания услуги ( далее - СФЕ).

## 2. Порядок деятельности услугодателя по оказанию электронной государственной услуги

 6. Пошаговые действия и решения услугодателя через ПЭП (диаграмма № 1 функционального взаимодействия при оказании услуги) приведены в приложении 2 к настоящему Регламенту: 1) потребитель осуществляет регистрацию на ПЭП с помощью своего регистрационного свидетельства ЭЦП, которое хранится в интернет-браузере компьютера потребителя (осуществляется для незарегистрированных получателей на  $\Pi \ni \Pi$ );

 2) процесс 1 – прикрепление в интернет-браузер компьютера потребителя регистрационного свидетельства ЭЦП, процесс ввода потребителем пароля ( процесс авторизации) на ПЭП для получения государственной услуги;

 3) условие 1 – проверка на ПЭП подлинности данных о зарегистрированном потребителе через логин (ИИН/БИН) и пароль;

 4) процесс 2 – формирование ПЭПом сообщения об отказе в авторизации в связи с имеющимися нарушениями в данных потребителя;

 5) процесс 3 – выбор потребителем услуги, указанной в настоящем Регламенте, вывод на экран формы запроса для оказания услуги и заполнение потребителем формы (ввод данных) с учетом ее структуры и форматных

требований, прикреплением к форме запроса необходимых документов в электронном виде;

6) процесс 4 – выбор потребителем регистрационного свидетельства ЭЦП для удостоверения (подписания) запроса:

7) условие 2 - проверка на ПЭП срока действия регистрационного свидетельства ЭЦП и отсутствия в списке отозванных (аннулированных) регистрационных свидетельств, а также соответствия идентификационных данных между ИИН/БИН указанным в запросе, и ИИН/БИН указанным в ЭЦП; регистрационном свидетельстве

8) процесс 5 - формирование сообщения об отказе в запрашиваемой услуге в подтверждением подлинности ЭЦП связи He потребителя;

9) процесс 6 - удостоверение (подписание) посредством ЭЦП потребителя заполненной формы (введенных данных) запроса на оказание услуги;

10) процесс 7 - регистрация электронного документа (запроса получателя) в ИС ГБД «Е-лицензирование» и обработка запроса в ИС ГБД «Е-лицензирование»

11) условие 3 - проверка услугодателем соответствия потребителя квалификационным требованиям и основаниям для выдачи разрешения;

12) процесс 8 - формирование сообщения об отказе в запрашиваемой услуге в связи с имеющимися нарушениями в данных потребителя в ИС ГБД « Е-лицензирование»;

13) процесс 9 – получение потребителем результата услуги (разрешения на эмиссии в окружающую среду для объектов II, III и IV категории), сформированной ИС ГБД «Е-лицензирование». Электронный документ формируется с использованием ЭЦП уполномоченного лица услугодателя.

7. Пошаговые действия и решения через услугодателя (диаграмма № 2 функционального взаимодействия при оказании услуги) приведены в настоящему приложении  $\mathcal{L}$ Регламенту:  $\mathbf{K}$ 1) процесс 1 - ввод сотрудником услугодателя логина и пароля (процесс авторизации) в ИС ГБД «Е-лицензирование» для оказания государственной услуги

2) условие 1 - проверка в ИС ГБД «Е-лицензирование» подлинности данных о зарегистрированном сотруднике услугодателя через логин и пароль;

3) процесс 2 – формирование ИС ГБД «Е-лицензирование» сообщения об отказе в авторизации в связи с имеющимися нарушениями в данных сотрудника услугодателя;

4) процесс 3 - выбор сотрудником услугодателя услуги, указанной в настоящем Регламенте, вывод на экран формы запроса для оказания услуги и ввод сотрудником услугодателя данных получателя;

5) процесс 4 – направление запроса через ШЭП в ГБД ФЛ/ГБД ЮЛ о данных потребителя;

6) условие 2 - проверка наличия данных потребителя в ГБД ФЛ/ГБД ЮЛ;

7) процесс 5 - формирование сообщения о невозможности получения данных в связи с отсутствием данных потребителя в ГБД ФЛ/ГБД ЮЛ;

8) процесс 6 - заполнение формы запроса в части отметки о наличии документов в бумажной форме и сканирование сотрудником услугодателя необходимых документов, предоставленных потребителем, и прикрепление их к форме  $3a \pi p o c a$ ;

9) процесс 7 - регистрация запроса в ИС ГБД «Е-лицензирование» и обработка  $\mathbf{B}$ ИС ГБД «Е-лицензирование»; услуги

10) условие 3 - проверка услугодателем соответствия потребителя квалификационным требованиям и основаниям для выдачи разрешения;

11) процесс 8 – формирование сообщения об отказе в запрашиваемой услуге в связи с имеющимися нарушениями в данных потребителя в ИС ГБД « Е-лицензирование»;

12) процесс 9 - получение потребителем результата услуги (разрешения на эмиссии в окружающую среду для объектов II, III и IV категории) сформированной ИС ГБД «Е-лицензирование». Электронный документ формируется с использованием ЭЦП уполномоченного лица услугодателя.

8. Пошаговые действия и решения оператора Центра через АРМ ИС ЦОН ( диаграмма № 3) функционального взаимодействия при оказании услуги приведены  $\bf{B}$ приложении  $\overline{2}$  $\mathbf K$ настоящему Регламенту:

1) процесс 1 – ввод оператора Центра в АРМ ИС ЦОН логина и пароля ( авторизации) процесс ДЛЯ оказания услуги; 2) процесс 2 – выбор оператором Центра услуги, указанной в настоящем

Регламенте, вывод на экран формы запроса для оказания услуги и ввод Центра оператором данных потребителя; 3) процесс 3 - направление запроса через ШЭП в ГБД ФЛ/ГБД ЮЛ о данных потребителя;

4) условие 1 - проверка наличия данных потребителя в ГБД ФЛ/ГБД ЮЛ; 5) процесс 4 – формирование сообщения о невозможности получения данных в связи с отсутствием данных потребителя в ГБД ФЛ/ГБД ЮЛ; 6) процесс  $5$  – заполнение оператором Центра формы запроса в части отметки о наличии документов в бумажной форме и сканирование документов, предоставленных потребителем, прикрепление их к форме запроса и удостоверение посредством ЭЦП заполненной формы (введенных данных)  $Ha$ оказание запроса услуги; 7) процесс 6 - направление электронного документа (запроса потребителя)

удостоверенного (подписанного) ЭЦП оператора Центра через ШЭП в ИС ГБД «  $E$  - лицензирование»;

8) процесс 7 - регистрация электронного документа в ИС ГБД «  $E$  - лицензирование»;

9) условие 2 - проверка услугодателем соответствия потребителя квалификационным требованиям и основаниям для выдачи разрешения;

10) процесс 8 - формирование сообщения об отказе в запрашиваемой услуге в связи с имеющимися нарушениями в данных потребителя в ИС ГБД « Е-лицензирование»;

11) процесс 9 – получение потребителем через оператора Центра результата услуги (разрешения на эмиссии в окружающую среду для объектов II, III и IV ИС ГБД категории) сформированной «Е-лицензирование».

9. Формы заполнения запроса и ответа на услугу приведены веб-портал « Е-лицензирование» www.elicense.kz.

10. Способ проверки получателем статуса исполнения запроса по электронной государственной услуге: на ПЭП в разделе «История получения услуг», а также при обращении в МИО или ЦОН.

## 3. Описание порядка взаимодействия в процессе оказания электронной государственной услуги

11. Необходимую информацию и консультацию по оказанию услуги можно телефону call-центра:  $(1414).$ получить  $\Pi$ <sup>O</sup> 12. СФЕ, которые участвуют в процессе оказания услуги:  $\mathbf{1}$  $\big)$  $\Pi$  $\Pi$   $\in$  $\overline{2}$ Ш  $\epsilon$  $\rightarrow$  $\Pi$  $\overline{3}$ П Е Ш П  $\rightarrow$ 4) ГБД «Е-лицензирование»; ИС  $5)$ ГБД ФЛ/ГБД ЮЛ; 6) A P M **I** C ЦОН;  $7)$ услугодатель.

13. Текстовое табличное описание последовательности действий (процедур, функций, операций) с указанием срока выполнения каждого действия приведены приложении 1 настоящему Регламенту.  $\mathbf K$  $\mathbf{B}$ 14. Диаграмма, отражающая взаимосвязь между логической последовательностью действий (в процессе оказания услуги) в соответствии с их описаниями, приведена в приложении 2 к настоящему Регламенту.

15. Результаты оказания услуги потребителям измеряются показателями качества и доступности в соответствии с приложением 3 к настоящему

Регламенту.

16. Требования, предъявляемые к процессу оказания услуги потребителям:

1) конфиденциальность (защита от несанкционированного получения информации);

2) целостность (защита от несанкционированного изменения информации); 3) доступность (защита от несанкционированного удержания информации и  $p$  e c y  $p$  c o  $B$ ).

 $17$ Техническое условие оказания услуги:  $1)$ Интернет; выход  $\mathbf{B}$ 2) наличие ИИН/БИН у лица, которому выдается разрешение;  $3)$ авторизация  $\mathbf{c}$  $I$   $\Box$   $F$   $\Box$  $4)$ ЭЦП: наличие  $V$ пользователя 5) наличие банковской карточки или текущего счета в банке второго уровня.  $\mathbf{1}$ Приложение

Регламенту  $\mathbf{K}$ электронной государственной услуги разрешений «Выдача  $HA$ эмиссии окружающую  $\mathbf{B}$ среду для объектов II, III и IV категории»

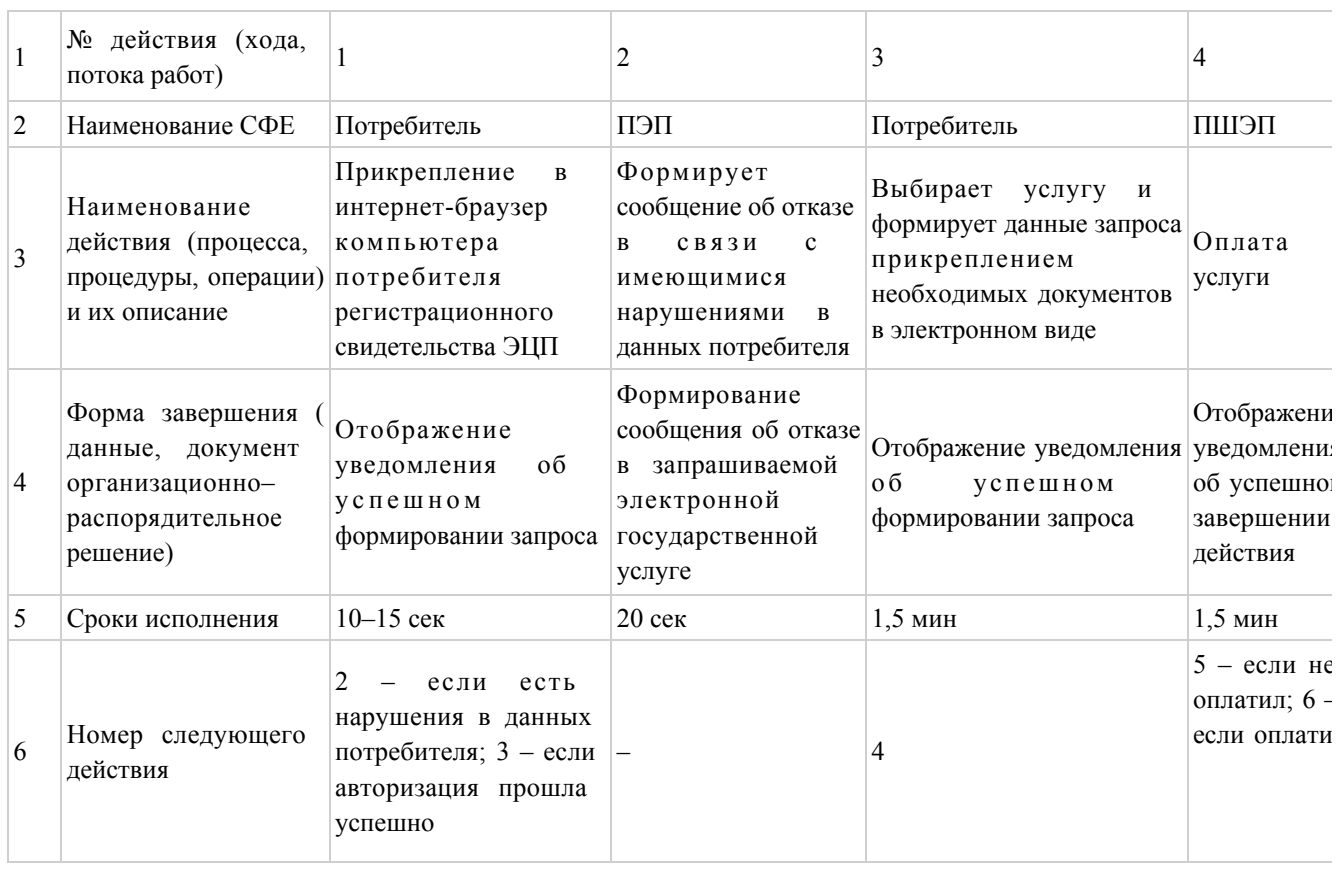

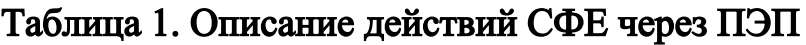

#### продолжение таблицы

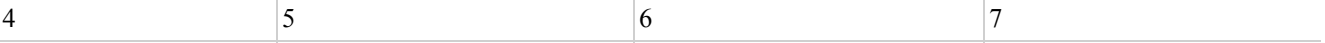

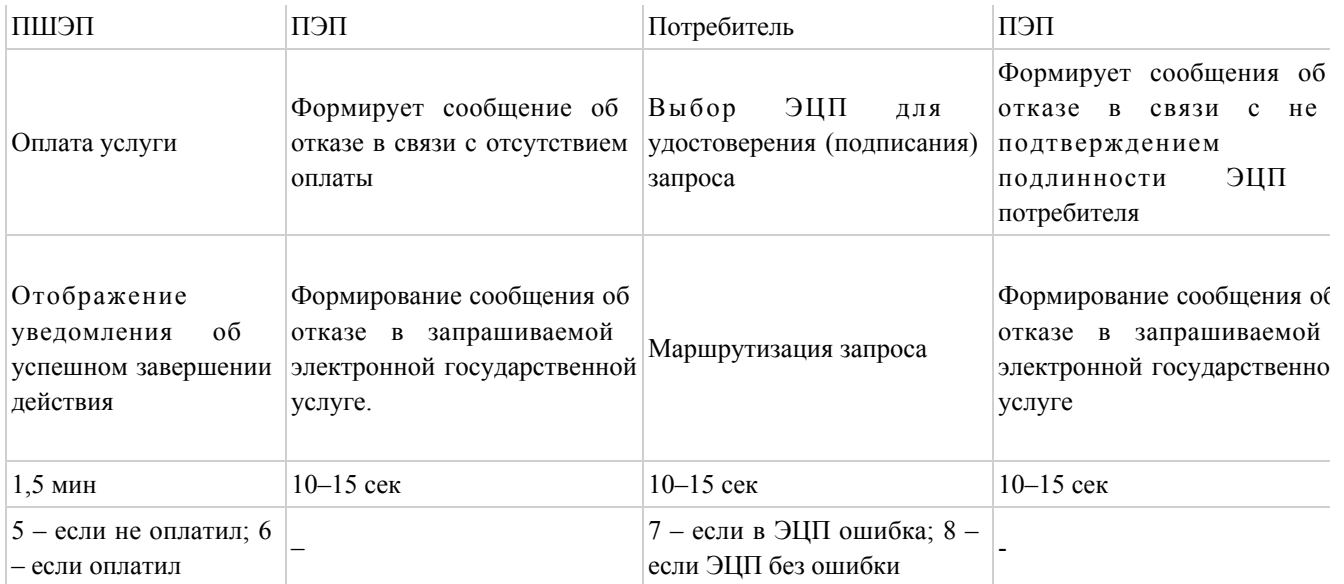

#### продолжение таблицы

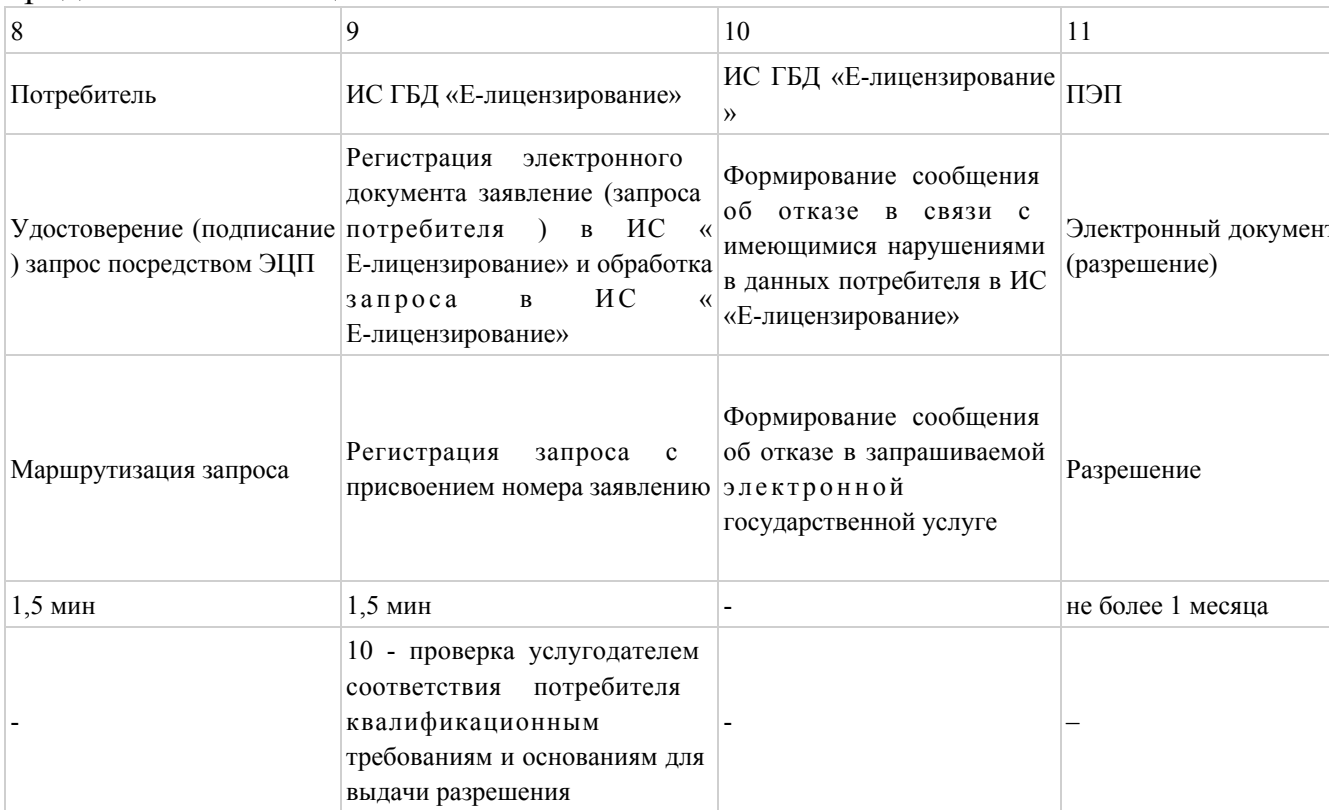

# Таблица 2. Описание действий СФЕ через услугодателя

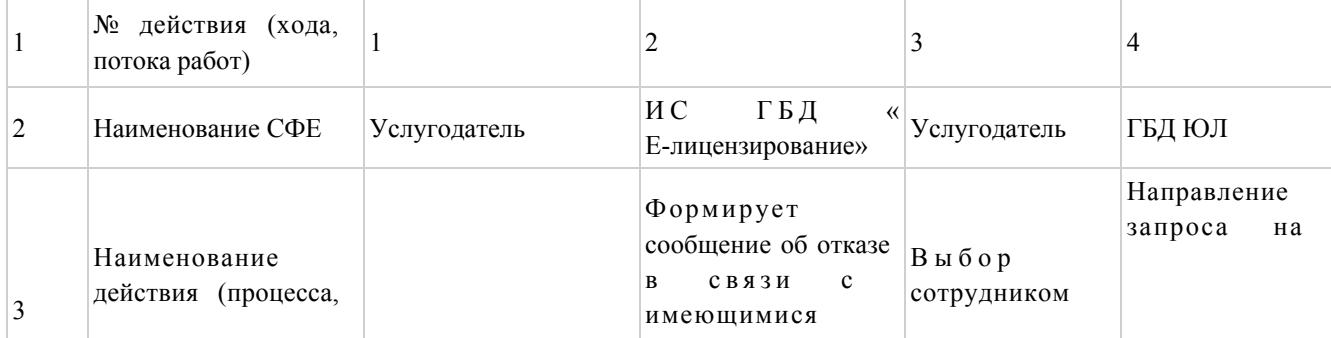

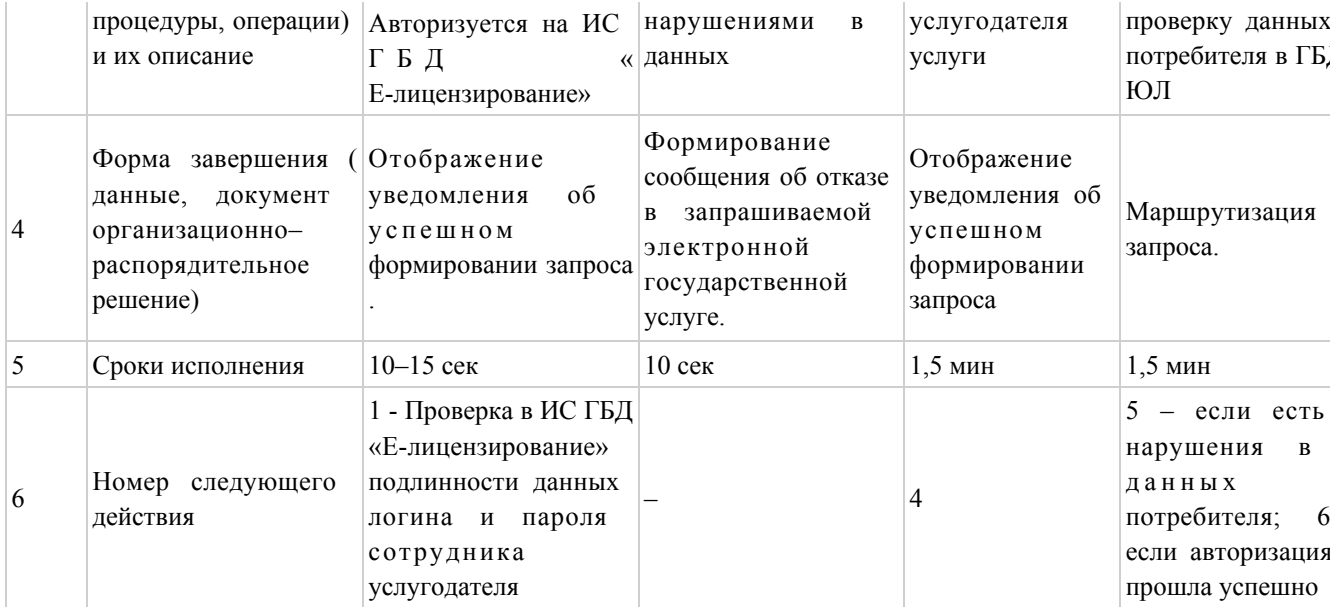

# продолжение таблицы

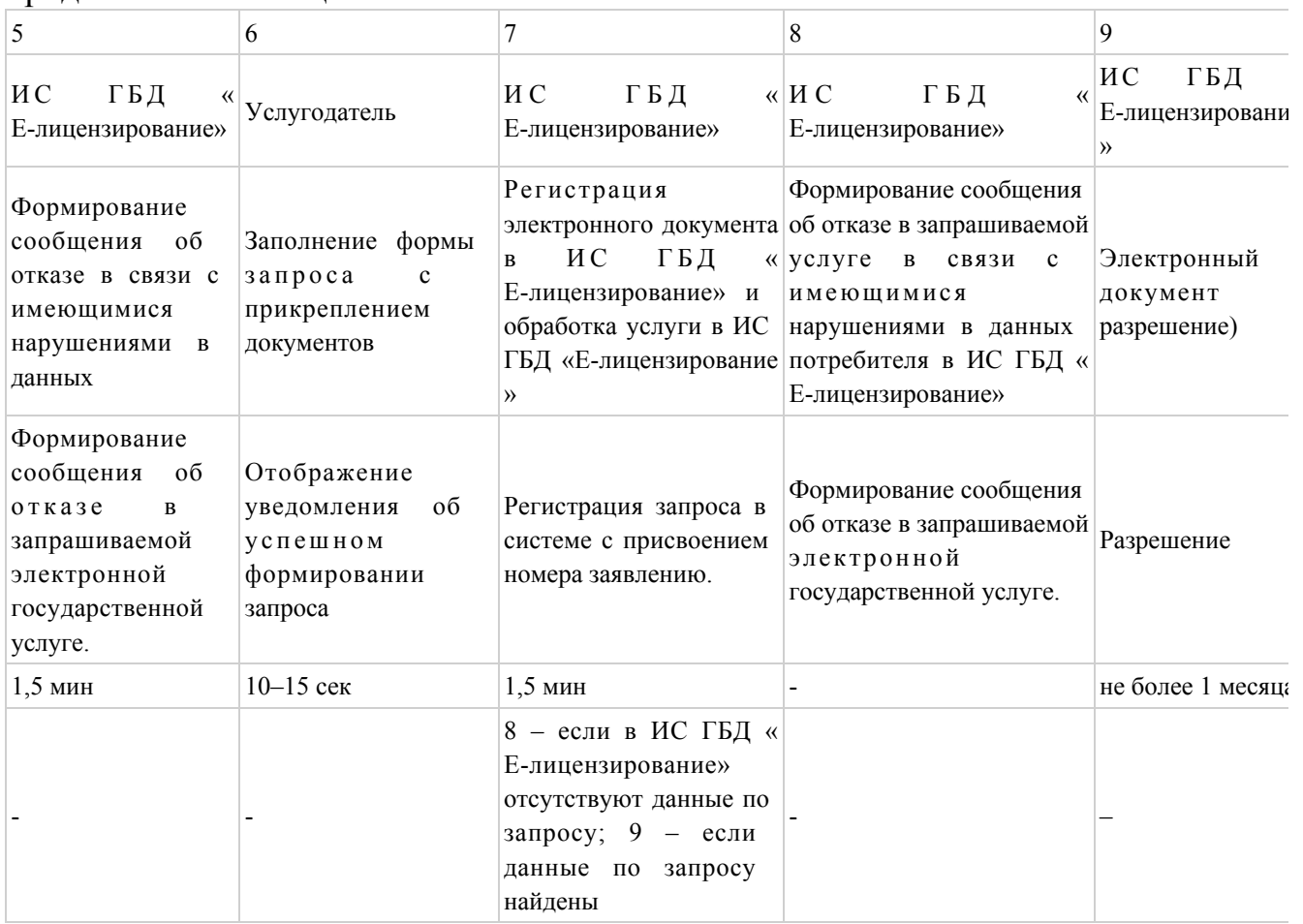

# Таблица 3. Описание действий СФЕ через Центр

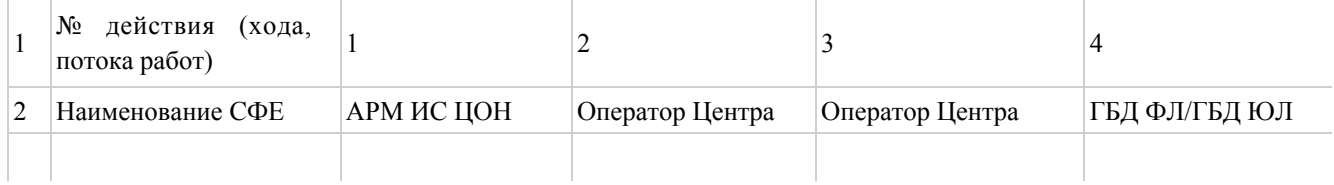

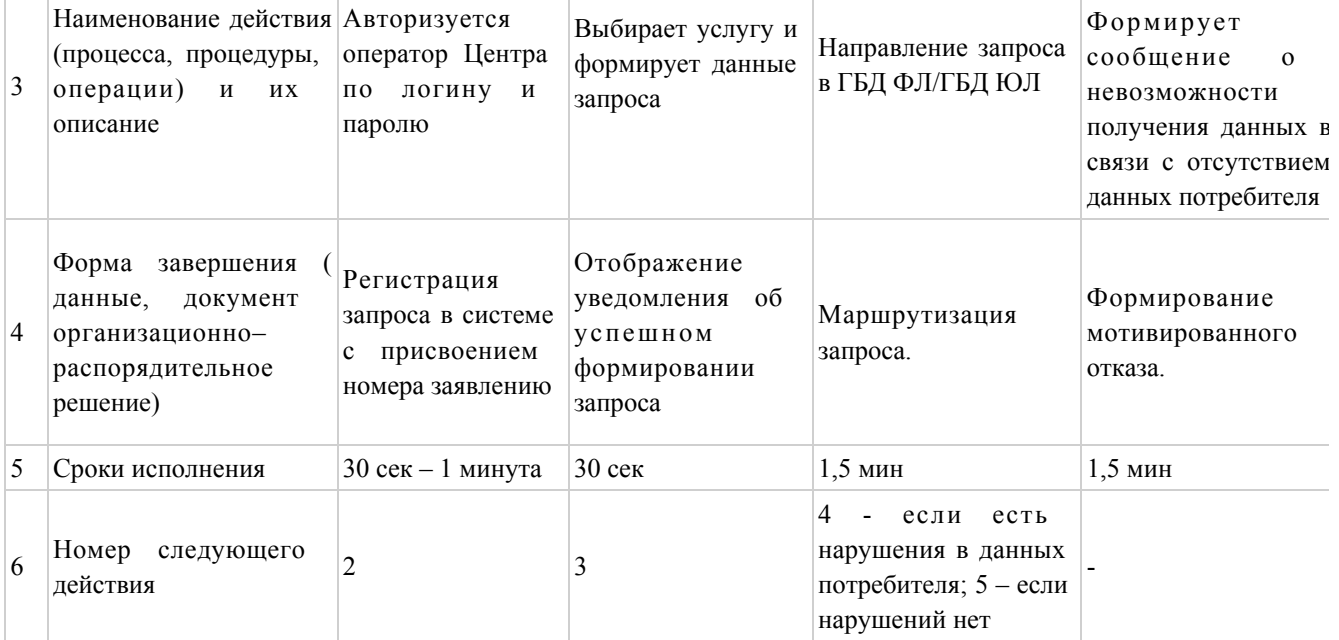

#### продолжение таблицы

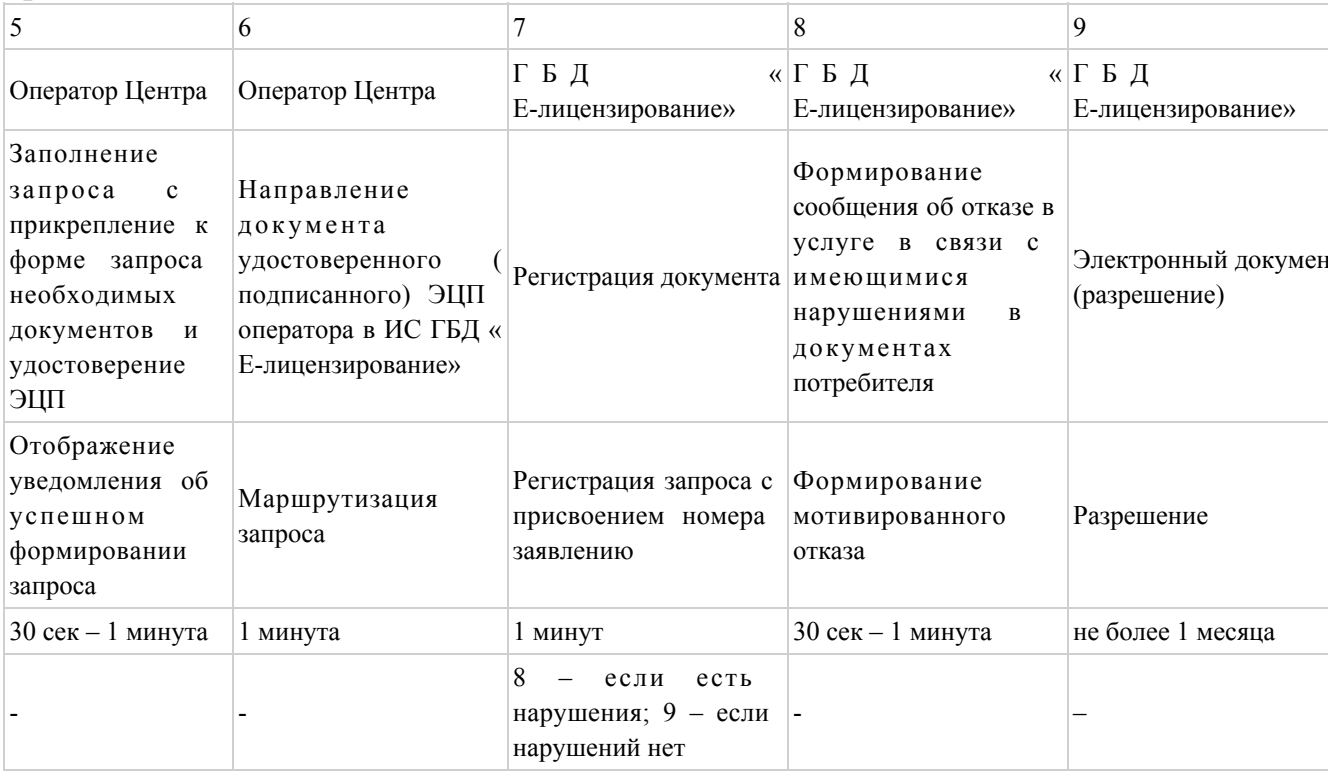

Приложение  $2$ 

к Регламенту электронной государственной услуги «Выдача разрешений на эмиссии в окружающую среду для объектов II, III и IV категории»

# Диаграмма № 1 функционального взаимодействия при оказании электронной государственной услуги через ПЭП

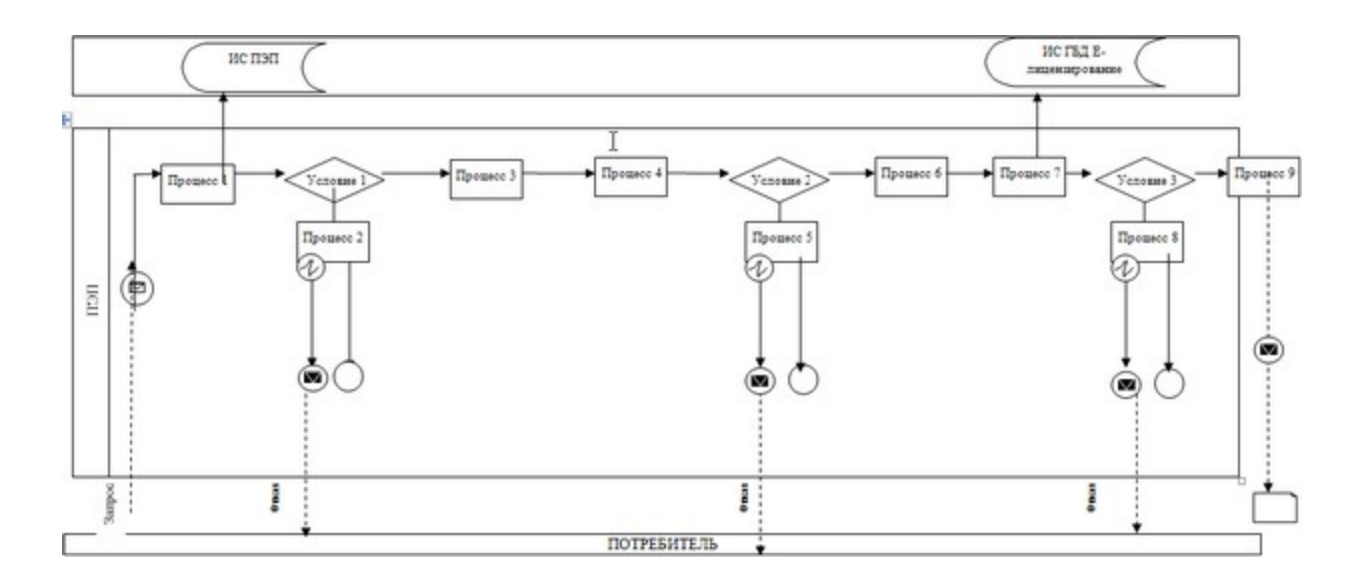

Диаграмма № 2 функционального взаимодействия при оказании электронной государственной услуги через услугодателя

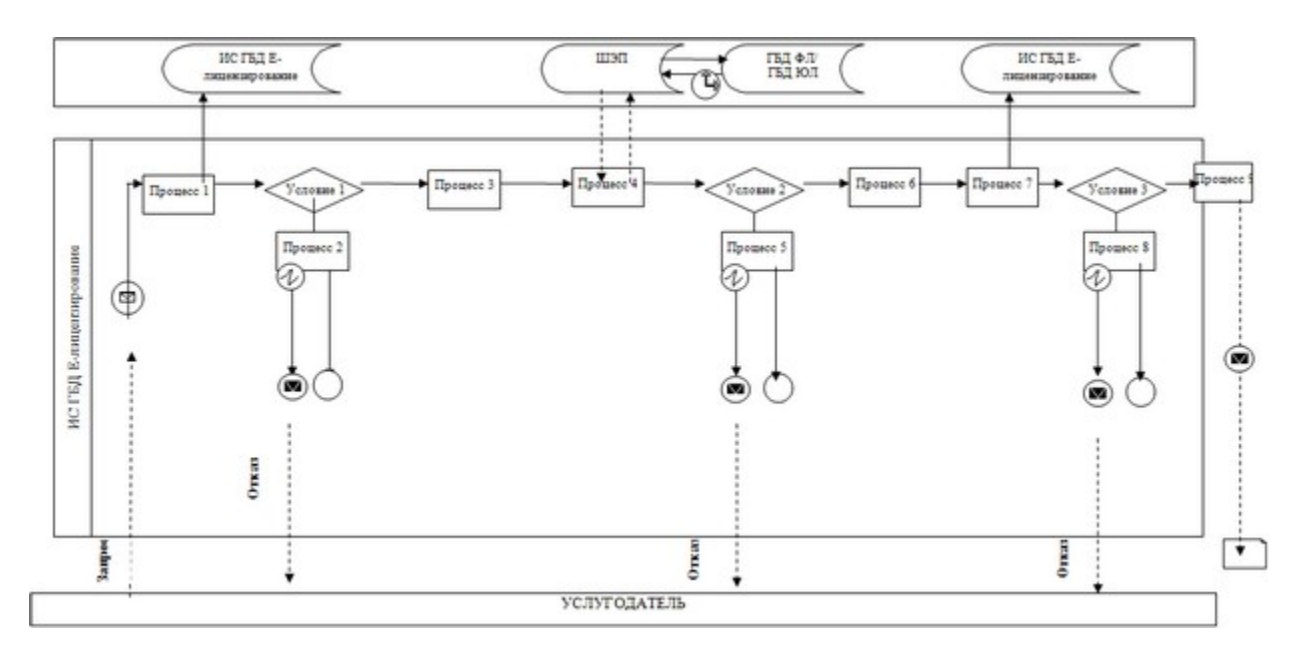

Диаграмма № 3 функционального взаимодействия при оказании электронной государственной услуги через ИС ЦОН

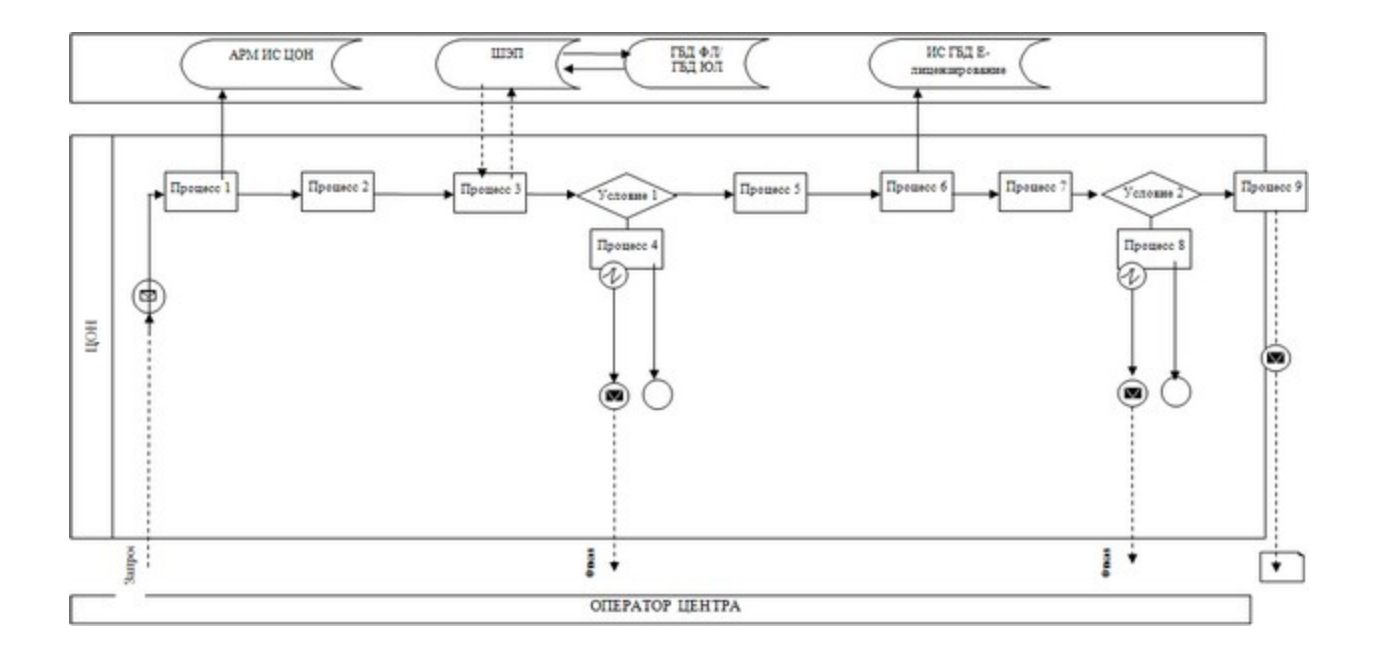

### Условные обозначения:

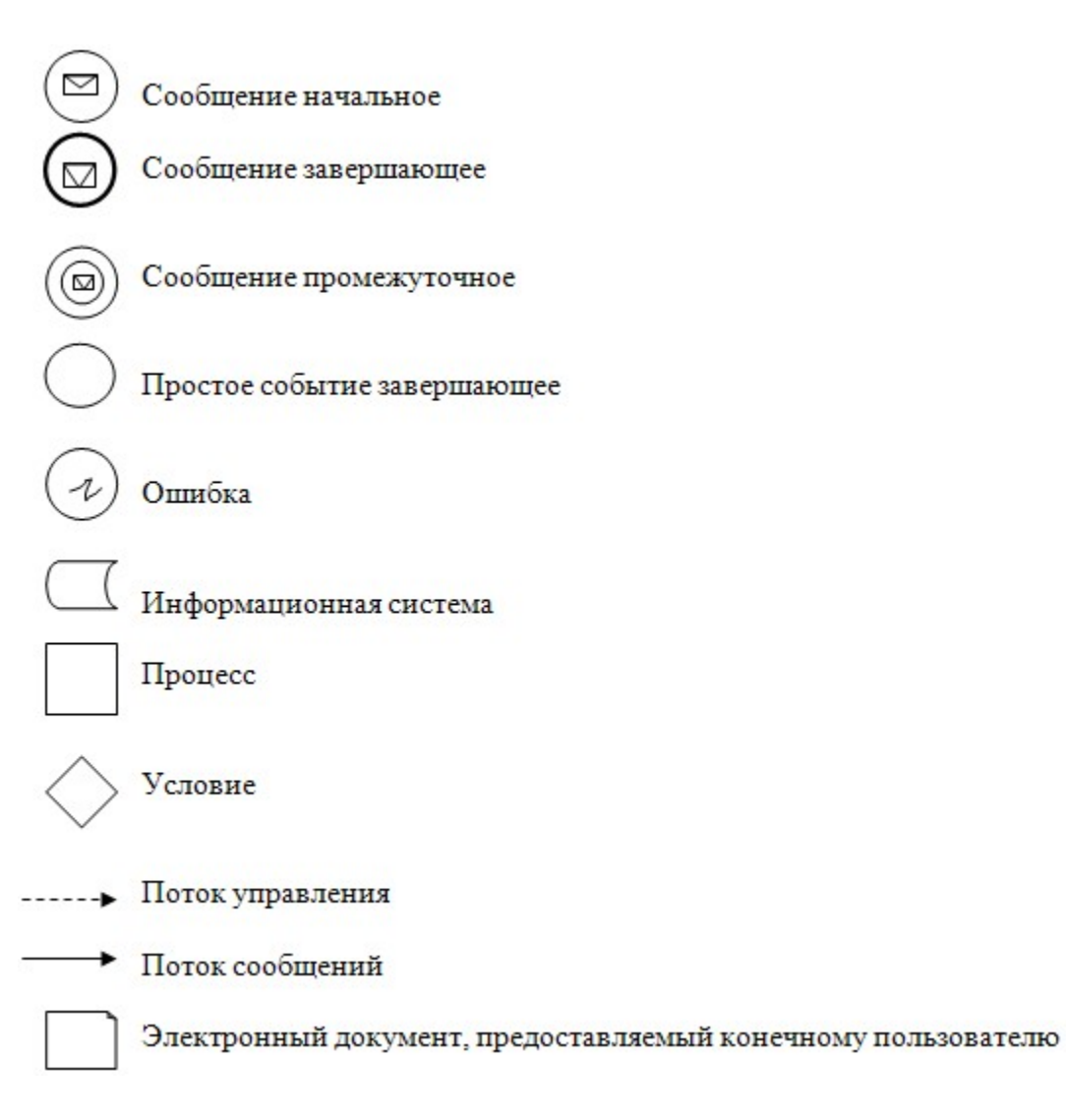

Приложение  $\overline{3}$ Регламенту электронной государственной услуги  $\mathbf{K}$ разрешений «Выдача на эмиссии  $\mathbf{B}$ окружающую среду для объектов II, III и IV категории»

Форма анкеты для определения показателей электронной государственной услуги «качество» и «доступность»

#### (наименование услуги)

1. Удовлетворены ли Вы качеством процесса и результатом оказания электронной государственной услуги? не удовлетворен;  $1)$ 2) частично удовлетворен; удовлетворен.  $3)$ 2. Удовлетворены ли Вы качеством информации о порядке оказания электронной государственной услуги?  $1)$ удовлетворен;  $H e$ удовлетворен; 2) частично  $3)$ удовлетворен. Утвержден постановлением акимата Актюбинской области 2013 3 1  $0T$ января года

 $\mathbf{N}$ <sup>0</sup> 17

Регламент электронной государственной услуги «Выдача заключений государственной экологической экспертизы для объектов II, III и IV категории»

#### 1. Общие положения

1. Электронная государственная услуга «Выдача заключений государственной экологической экспертизы для объектов II, III и IV категории» ( далее - электронная государственная услуга) оказывается государственным учреждением «Управление природных ресурсов и регулирования природопользования Актюбинской области» (далее - услугодатель), а также

через веб-портал «электронного правительства» по адресу: www.e.gov.kz и веб-портал «е-лицензирование» по адресу: www.elicense.kz.

 2. Электронная государственная услуга оказывается на основании Стандарта государственной услуги «Выдача заключений государственной экологической экспертизы для объектов II, III и IV категории», утвержденного постановлением Правительства Республики Казахстан от 8 августа 2012 года № 1033, с пунктом 2 статьи 29 Закона Республики Казахстан от 11 января 2007 года «Об информатизации», и постановлением Правительства Республики Казахстан от 26 октября 2010 года № 1116 «Об утверждении Типового регламента электронной государственной услуги», также в соответствии с Кодексом Республики Казахстан от 9 января 2007 года № 212-ІІІ «Экологический кодекс Республики К а з а х с т а н » .

 3. Степень автоматизации электронной государственной услуги: частично автоматизированная (электронная государственная услуга, содержащая м е д и а - р а з р ы в ы ) .

.

4. Вид оказания электронной государственной услуги: транзакционная услуга

5. Понятия и сокращения, используемые в настоящем Регламенте:

 1) информационная система – система, предназначенная для хранения, обработки, поиска, распространения, передачи и предоставления информации с применением аппаратно–программного комплекса (далее – ИС);

 2) веб–портал «электронного правительства» – информационная система, представляющая собой единое окно доступа ко всей консолидированной правительственной информации, включая нормативную правовую базу, и к электронным государственным услугам (далее - ПЭП);

 3) веб–портал «Е-лицензирование» – информационная система, содержащая сведения о выданных, переоформленных, приостановленных, возобновленных и прекративших действие лицензиях, а также филиалах, представительствах ( объектах, пунктах, участках) лицензиата, осуществляющих лицензируемый вид ( подвид) деятельности, которая централизованно формирует идентификационный номер лицензий, выдаваемых лицензиарами (далее – ИС ГБД «Е-лицензирование  $\qquad \qquad ) \qquad ;$ 

 4) шлюз «электронного правительства» – информационная система, предназначенная для интеграции информационных систем «электронного правительства» в рамках реализации электронных услуг (далее – ШЭП);

 5) государственная база данных «Физические лица» – информационная система, предназначенная для автоматизированного сбора, хранения и обработки информации, создания Национального реестра индивидуальных идентификационных номеров с целью внедрения единой идентификации

физических лиц в Республике Казахстан и предоставления о них актуальных и достоверных сведений органам государственного управления и прочим субъектам в рамках их полномочий и в соответствии с законодательством Республики Казахстан (далее – ГБД ФЛ); 6) государственная база данных «Юридические лица» - информационная система, предназначенная для автоматизированного сбора, хранения и обработки информации, создания Национального реестра бизнес-идентификационных номеров с целью внедрения единой идентификации юридических лиц в Республике Казахстан и предоставления о них актуальных и достоверных сведений органам государственного управления и прочим субъектам в рамках их полномочий и в соответствии с законодательством Республики Казахстан (далее  $\Gamma$  Б Д Ю Л ) ; 7) потребитель – физическое или юридическое лицо, которому оказывается электронная государственная услуга; 8) индивидуальный идентификационный номер – уникальный номер, формируемый для физического лица, в том числе индивидуального предпринимателя, осуществляющего деятельность в виде личного

предпринимательства (далее – ИИН); 9) бизнес–идентификационный номер, уникальный номер, формируемый для юридического лица (филиала и представительства) и индивидуального предпринимателя, осуществляющего деятельность в виде совместного предпринимательства (далее – БИН);

 10) пользователь – субъект (потребитель, услугодатель), обращающийся к информационной системе за получением необходимых ему электронных информационных ресурсов и пользующийся ими;

 11) транзакционная услуга – услуга по предоставлению пользователям электронных информационных ресурсов, требующая взаимного обмена информацией с применением электронной цифровой подписи;

 12) электронная цифровая подпись — набор электронных цифровых символов, созданный средствами электронной цифровой подписи и подтверждающий достоверность электронного документа, его принадлежность и неизменность содержания (далее – ЭЦП); 13) электронный документ – документ, в котором информация представлена в электронно–цифровой форме и удостоверена посредством электронной цифровой подписи.

 14) электронная государственная услуга – государственная услуга, оказываемая в электронной форме с применением информационных технологий;

 15) структурно–функциональные единицы - перечень структурных подразделений государственных органов, учреждений или иных организаций и

информационные системы, которые участвуют в процессе оказания услуги ( далее - СФЕ).

## 2. Порядок деятельности услугодателя по оказанию электронной государственной услуги

6. Пошаговые действия и решения услугодателя через ПЭП (диаграмма № 1 функционального взаимодействия при оказании услуги) приведены в  $\overline{2}$ приложении  $\mathbf K$ настоящему Регламенту: 1) получатель осуществляет регистрацию на ПЭП с помощью своего регистрационного свидетельства ЭЦП, которое хранится в интернет-браузере компьютера получателя (осуществляется для незарегистрированных получателей  $\exists \Pi$  ) :  $\Pi$  $H$ a

2) процесс 1 - прикрепление в интернет-браузер компьютера получателя регистрационного свидетельства ЭЦП, процесс ввода получателем пароля ( процесс авторизации) на ПЭП для получения государственной услуги;

3) условие 1 – проверка на ПЭП подлинности данных о зарегистрированном получателе через логин  $(MMH/6MH)$  $\mathbf{M}$ пароль;

4) процесс 2 – формирование ПЭПом сообщения об отказе в авторизации в имеющимися нарушениями связи  $\mathbf{c}$  $\, {\bf B} \,$ данных получателя;

5) процесс 3 - выбор получателем услуги, указанной в настоящем Регламенте , вывод на экран формы запроса для оказания услуги и заполнение получателем формы (ввод данных) с учетом ее структуры и форматных требований, прикреплением к форме запроса необходимых документов в электронном виде;

6) процесс 4 – выбор получателем регистрационного свидетельства ЭЦП для (подписания) удостоверения запроса;

7) условие 2 - проверка на ПЭП срока действия регистрационного свидетельства ЭЦП и отсутствия в списке отозванных (аннулированных) регистрационных свидетельств, а также соответствия идентификационных данных между ИИН/БИН указанным в запросе, и ИИН/БИН указанным в регистрационном свидетельстве ЭЦП;

8) процесс 5 - формирование сообщения об отказе в запрашиваемой услуге в связи  $\mathbf{c}$ He подтверждением подлинности ЭЦП получателя;

9) процесс 6 - удостоверение (подписание) посредством ЭЦП получателя заполненной формы (введенных данных) запроса на оказание услуги;

10) процесс 7 - регистрация электронного документа (запроса получателя) в ИС ГБД «Е-лицензирование» и обработка запроса в ИС ГБД «Е-лицензирование»

11) условие 3 - проверка услугодателем соответствия получателя

квалификационным требованиям и основаниям для выдачи заключения;

12) процесс 8 – формирование сообщения об отказе в запрашиваемой услуге в связи с имеющимися нарушениями в данных получателя в ИС ГБД «  $E$  - лицензирование»;

13) процесс 9 - получение получателем результата услуги (Выдача заключений государственной экологической экспертизы для объектов II. III и IV категории), сформированной ИС ГБД «Е-лицензирование». Электронный документ формируется с использованием ЭЦП уполномоченного лица услугодателя.

7. Пошаговые действия и решения через услугодателя (диаграмма № 2 функционального взаимодействия при оказании услуги) приведены в настоящему приложении  $\overline{2}$  $\mathbf K$ Регламенту: 1) процесс 1 - ввод сотрудником услугодателя логина и пароля (процесс авторизации) в ИС ГБД «Е-лицензирование» для оказания государственной  $V$  C  $J$  V  $\Gamma$   $M$ ;

2) условие 1 - проверка в ИС ГБД «Е-лицензирование» подлинности данных о зарегистрированном сотруднике услугодателя через логин и пароль;

3) процесс 2 - формирование ИС ГБД «Е-лицензирование» сообщения об отказе в авторизации в связи с имеющимися нарушениями в данных сотрудника услугодателя;

4) процесс 3 - выбор сотрудником услугодателя услуги, указанной в настоящем Регламенте, вывод на экран формы запроса для оказания услуги и ВВОД сотрудником услугодателя данных получателя; 5) процесс 4 – направление запроса через ШЭП в ГБД ФЛ/ГБД ЮЛ о данных

получателя;

6) условие 2 - проверка наличия данных получателя в ГБД ФЛ/ГБД ЮЛ; 7) процесс 5 - формирование сообщения о невозможности получения данных в связи с отсутствием данных получателя в ГБД ФЛ/ГБД ЮЛ:

8) процесс 6 - заполнение формы запроса в части отметки о наличии документов в бумажной форме и сканирование сотрудником услугодателя необходимых документов, предоставленных получателем, и прикрепление их к форме  $3a \Pi p o c a$ ;

9) процесс 7 - регистрация запроса в ИС ГБД «Е-лицензирование» и «Е-лицензирование»; ИС ГБД обработка услуги  $\overline{B}$ 

10) условие 3 - проверка услугодателем соответствия получателя квалификационным требованиям и основаниям для выдачи заключения;

11) процесс 8 - формирование сообщения об отказе в запрашиваемой услуге в связи с имеющимися нарушениями в данных получателя в ИС ГБД « Е-лицензирование»;

12) процесс 9 - получение получателем результата услуги (Выдача заключений государственной экологической экспертизы для объектов II, III и IV категории) сформированной ИС ГБД «Е-лицензирование». Электронный документ формируется с использованием ЭЦП уполномоченного лица услугодателя.

8. Формы заполнения запроса и ответа на услугу приведены веб-портал « Е-лицензирование» www.elicense.kz.

9. Способ проверки получателем статуса исполнения запроса по электронной государственной услуге: на ПЭП в разделе «История получения услуг», а также при обращении в МИО.

## 3. Описание порядка взаимодействия в процессе оказания электронной государственной услуги

10. Необходимую информацию и консультацию по оказанию услуги можно телефону call-центра:  $(1414).$ получить  $\Pi$ <sup>O</sup> 11. СФЕ, которые участвуют в процессе оказания услуги:  $\mathbf{1}$  $\big)$  $\Pi$ Э  $\Pi$  $\overline{2}$ Ш Э  $\Pi$  $\lambda$  $\overline{3}$ П Е Ш П  $\rightarrow$ ГБД 4) ИС «Е-лицензирование»;  $5)$ ГБД ФЛ/ГБД ЮЛ: 6) услугодатель.

12. Текстовое табличное описание последовательности действий (процедур, функций, операций) с указанием срока выполнения каждого действия приведены  $\mathbf{1}$ приложении настоящему Регламенту.  $\mathbf{B}$  $\mathbf K$ 13. Диаграмма, отражающая взаимосвязь между логической последовательностью действий (в процессе оказания услуги) в соответствии с их описаниями, приведена в приложении 2 к настоящему Регламенту.

14. Результаты оказания услуги получателям измеряются показателями качества и доступности в соответствии с приложением 3 к настоящему Регламенту.

15. Требования, предъявляемые к процессу оказания услуги получателям:

1) конфиденциальность (защита от несанкционированного получения информации);

2) целостность (защита от несанкционированного изменения информации);

3) доступность (защита от несанкционированного удержания информации и  $pecypc$ <sub>OB</sub> $)$ .

 $\Pi$  риложение 1

к Регламенту электронной государственной услуги «Выдача заключений государственной экологической экспертизы для объектов II, III и IV категории»

# Таблица 1. Описание действий СФЕ через ПЭП

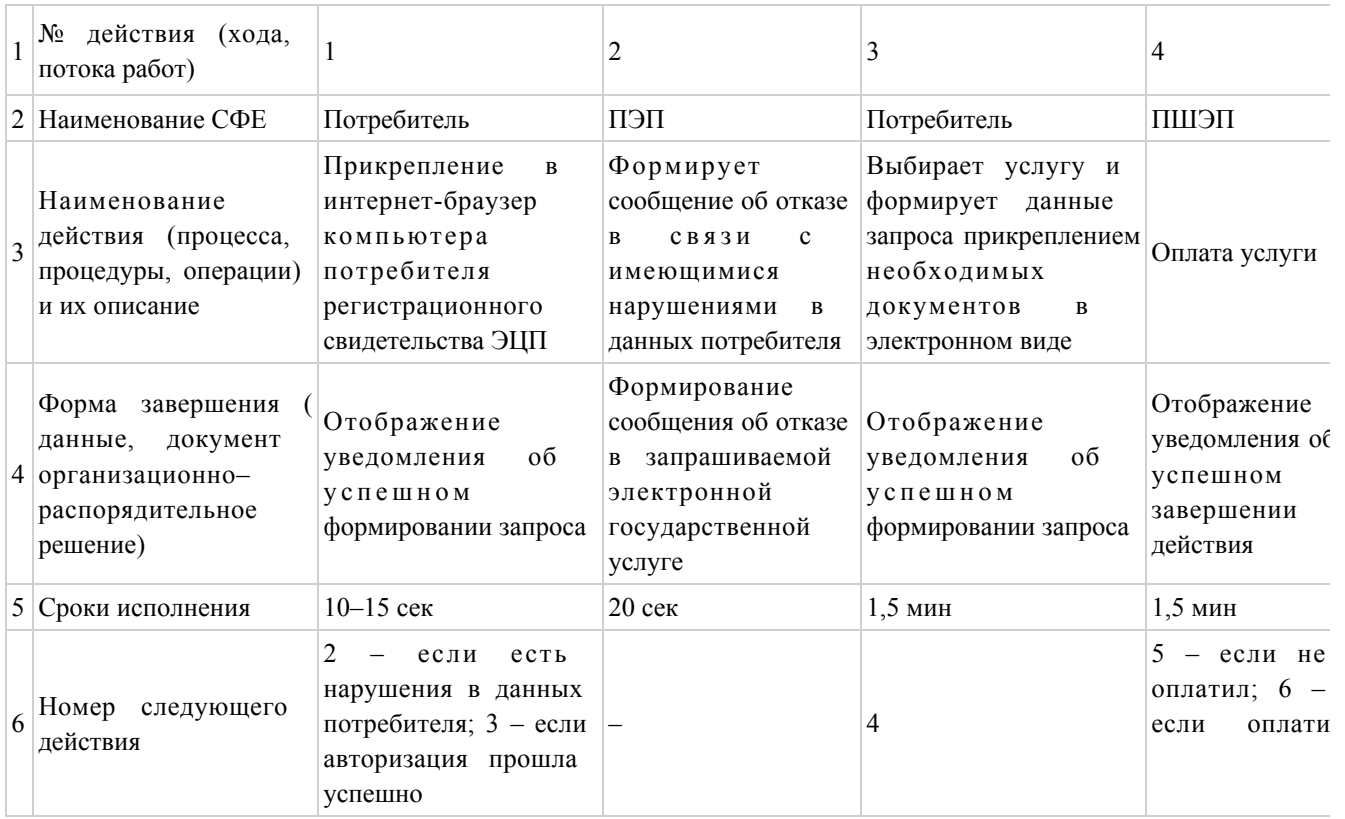

# продолжение таблицы

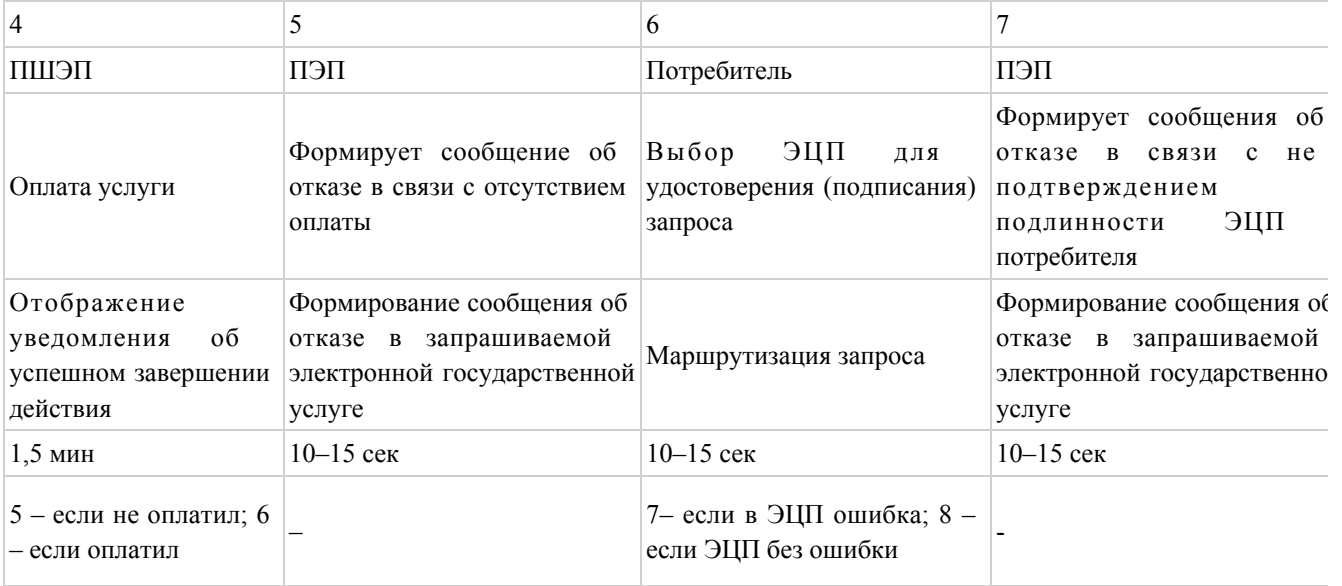

#### продолжение таблицы

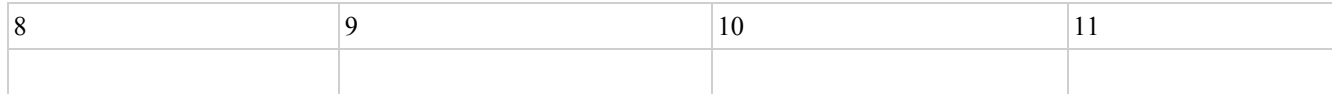

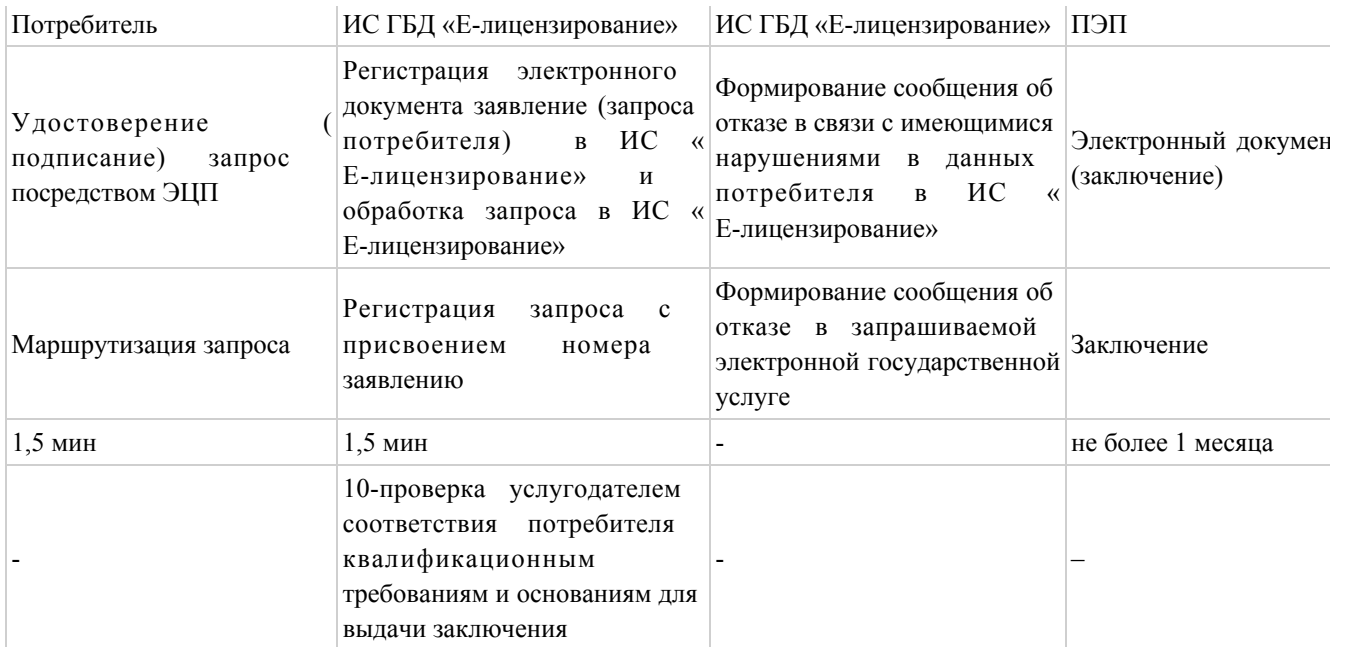

# Таблица 2. Описание действий СФЕ через услугодателя

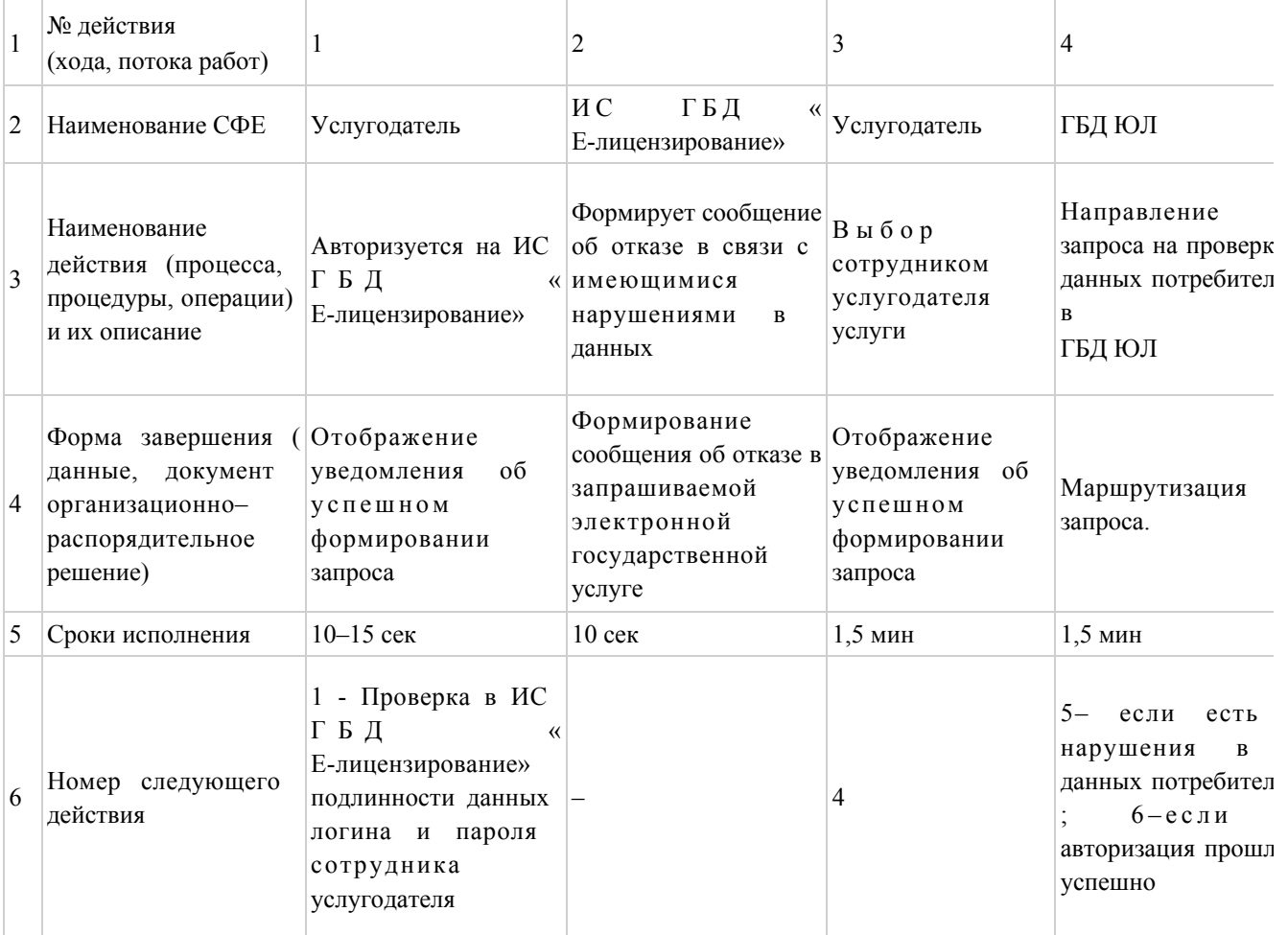

# продолжение таблицы

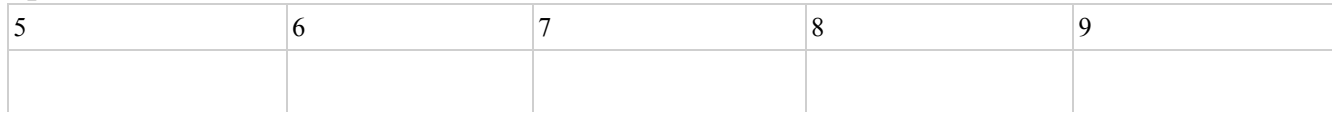

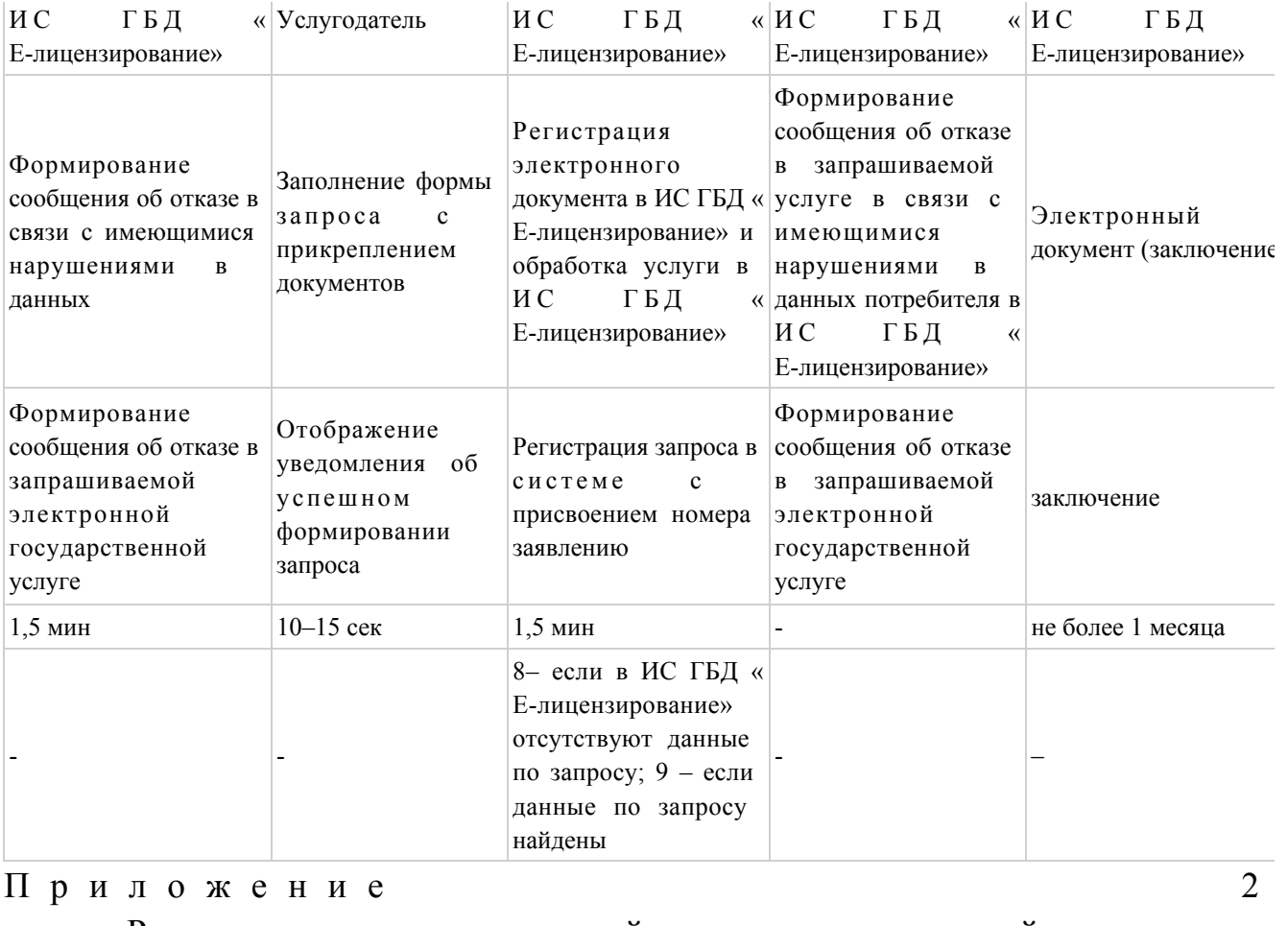

к Регламенту электронной государственной услуги «Выдача заключений государственной экологической

экспертизы для объектов II, III и IV категории»

# Диаграмма № 1 функционального взаимодействия при оказании электронной государственной услуги через ПЭП

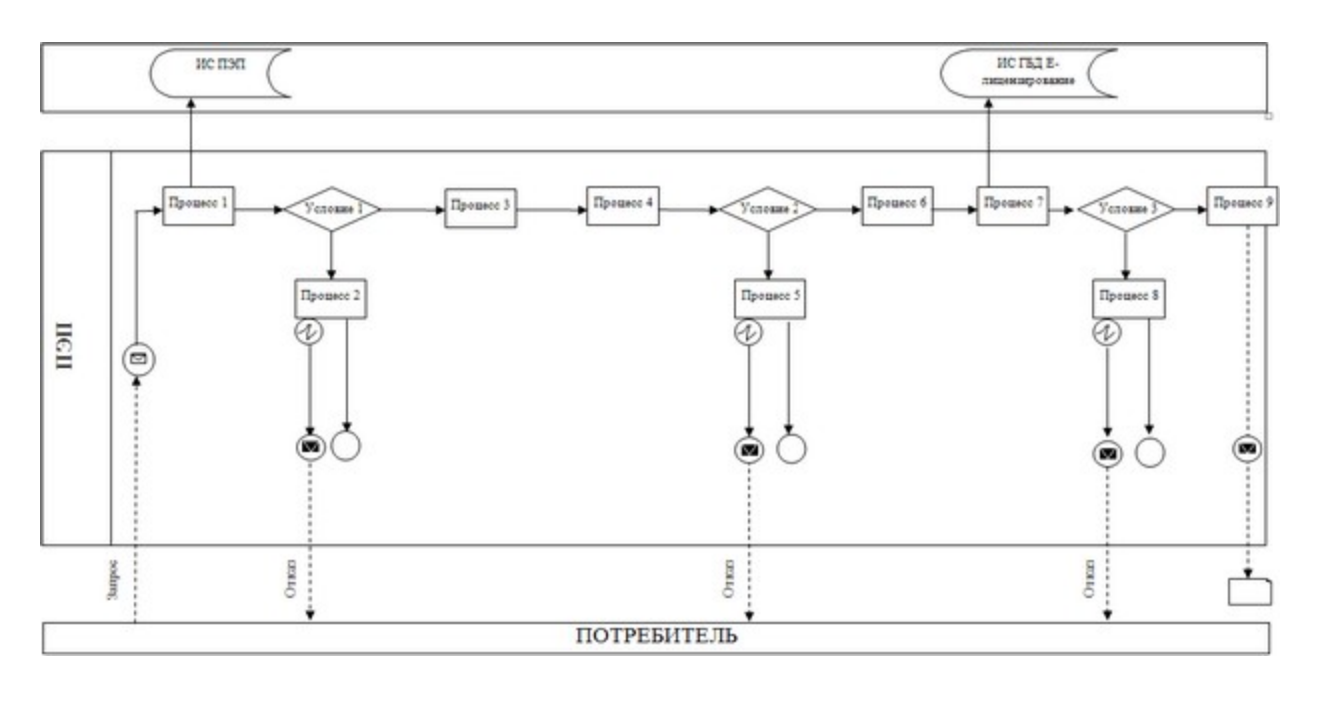

# Диаграмма № 2 функционального взаимодействия при оказании электронной государственной услуги через услугодателя

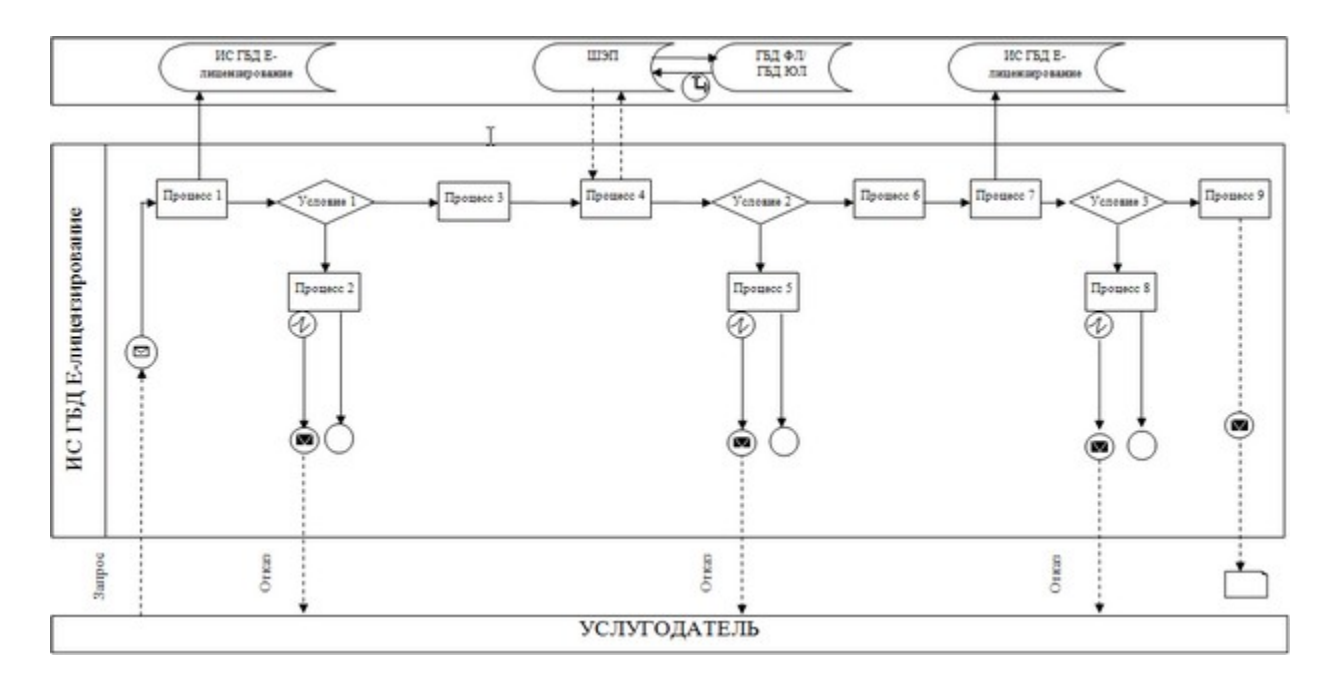

Условные обозначения:

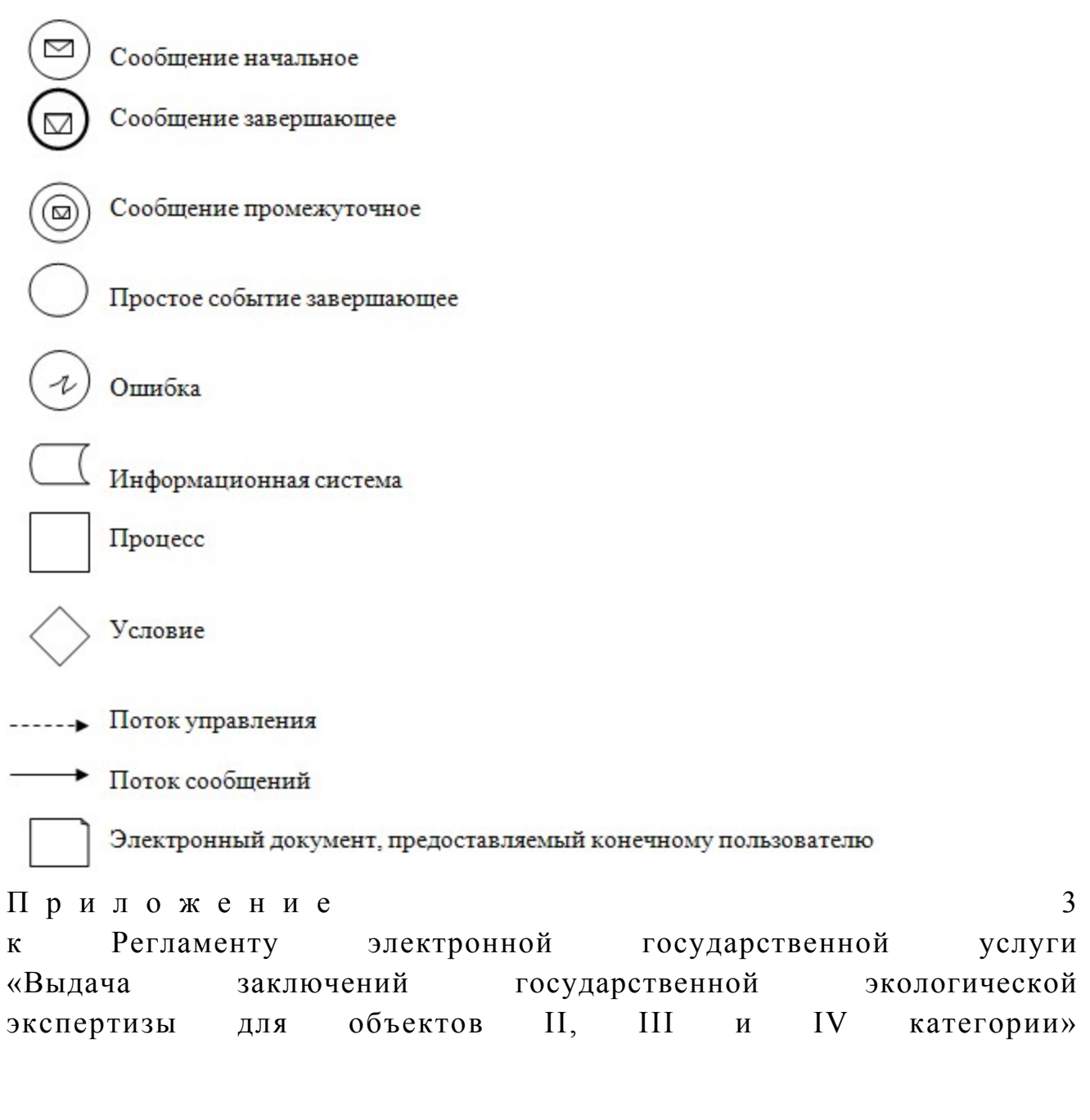

Форма анкеты для определения показателей электронной государственной услуги «качество» и «доступность»

#### (наименование услуги)

1. Удовлетворены ли Вы качеством процесса и результатом оказания электронной услуги? государственной не удовлетворен;  $1)$ 2) частично удовлетворен;  $3)$ удовлетворен.

2. Удовлетворены ли Вы качеством информации о порядке оказания

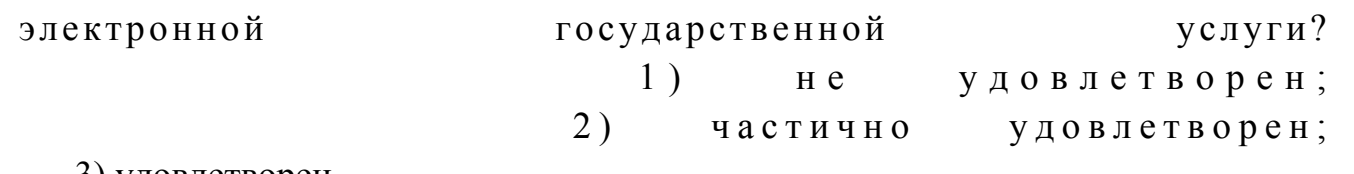

3) удовлетворен.

© 2012. РГП на ПХВ «Институт законодательства и правовой информации Республики Казахстан» Министерства юстиции Республики Казахстан